## Druckdaten richtig anlegen

Diese Informationen können Ihnen helfen, Ihre Druckdaten optimal zu erstellen.

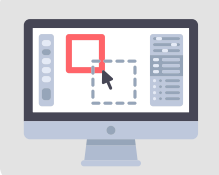

Erstellen Sie Druckdaten in einem der gängigen Layoutprogramme

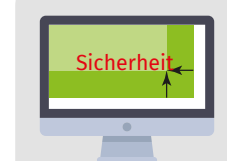

Achten Sie auf genügend Abstand zum Rand

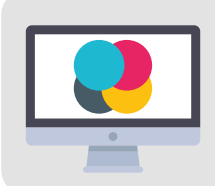

Farbraum für **Grafik und Text: CMYK** 

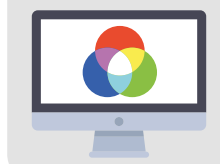

Farbraum für Bilder und Fotos: CMYK oder RGB

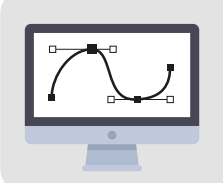

Verwenden Sie möglichst Vektorgrafiken

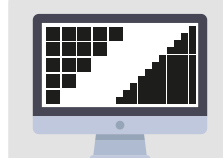

Auflösung für Bilder und Fotos: 50 – 90 DPI (Endgröße)

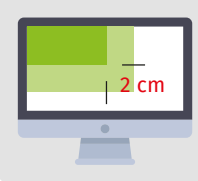

Anschnitt umlaufend 1%, bei Formaten bis 200 cm immer mindestens 2 cm

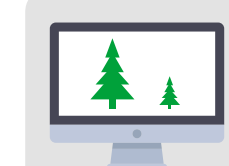

Maßstab: 1 zu 1 Dokumente größer 500 cm Maßstab: 1 zu 10

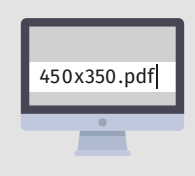

Endmaß bitte im Dateinamen vermerken: z.B. »Druck\_450x350.pdf«

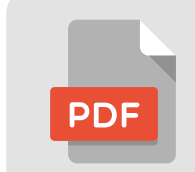

Exportieren Sie Ihre Druckdaten als PDF/X-4

## MOTIVZUGABEN

Berücksichtigen Sie bitte eine Druckerweiterung von 1% umlaufend (bei Formatgrößen kleiner 200 cm min. 2 cm), da beim Druck auf Textilien Maßabweichungen im Produktionsprozess auftreten. Beispiel: Bei einem Druck von 600 x 300 cm legen Sie rechts und links 6 cm, oben und unten 3 cm als Beschnittzugabe an.

## DRUCKDATEN SPEICHERN

Unsere Drucktechnik und Konfektionsanforderungen erfordern materialabhängige Ausgabe-Einstellungen, damit das Druckergebnis am Ende so aussieht, wie Sie es sich vorstellen. Bitte legen Sie keine Beschnittmarken, Passerkreuze oder Druckkontrollstreifen an. Verwenden Sie zur Kontrolle auch die Überdruckenvorschau Ihres Layoutprogramms oder von Acrobat.

## DATEIFORMATE

Am besten ist eine Druckfertige PDF X4, die nur das enthält, was auch gedruckt werden soll. Senden Sie uns das offene Dokumentformat, dann "für Ausgabe gesammelt" beziehungsweise "verpackt", sodass wir die vollständige Kontrolle über jedes verwendete Objekt (Bild, Grafik) haben. Dafür sind auf unseren<br>Rechnersystemen die aktuellen Versionen der üblichen Programme installi

Falls Sie Fragen zu Ihren Daten haben, helfen wir Ihnen gerne weiter.